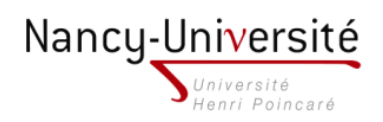

LP Infographie Paysagre - Modlisation 3D et Intgration 3D

TP 9 - Rendu raliste avec Kerkythea

À l'aide du logiciel Kerkythea, réaliser les deux images ci-dessous en utilisant :

- le fichier Sketchup square.skp,

- $-$ les images HDR du fichier HdriSkiesByRayman.zip
- les matériaux des bibliothèques Semi-Calm\_Lake\_Water.mat.zip et Basic Glasses.mat.zip

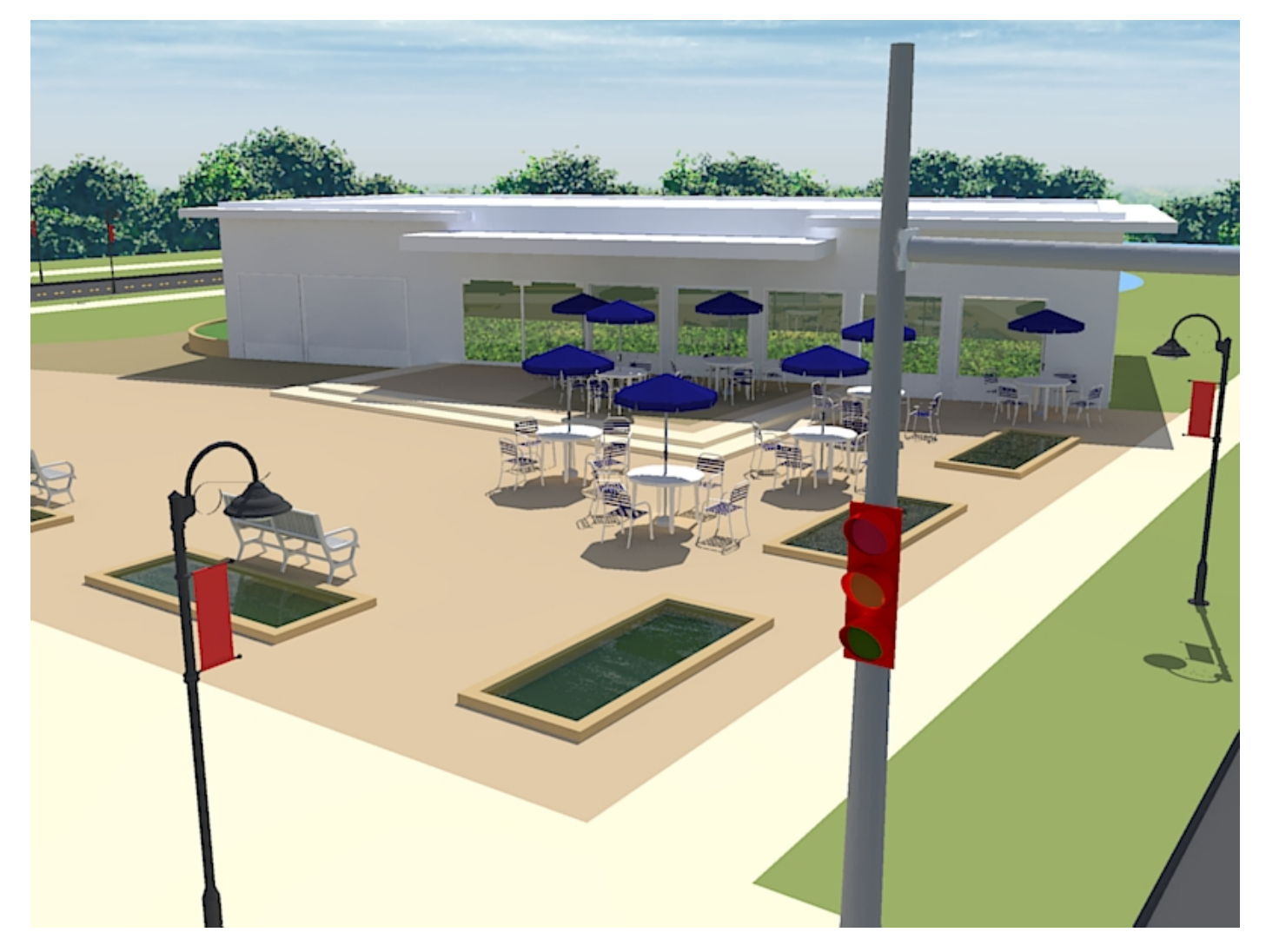

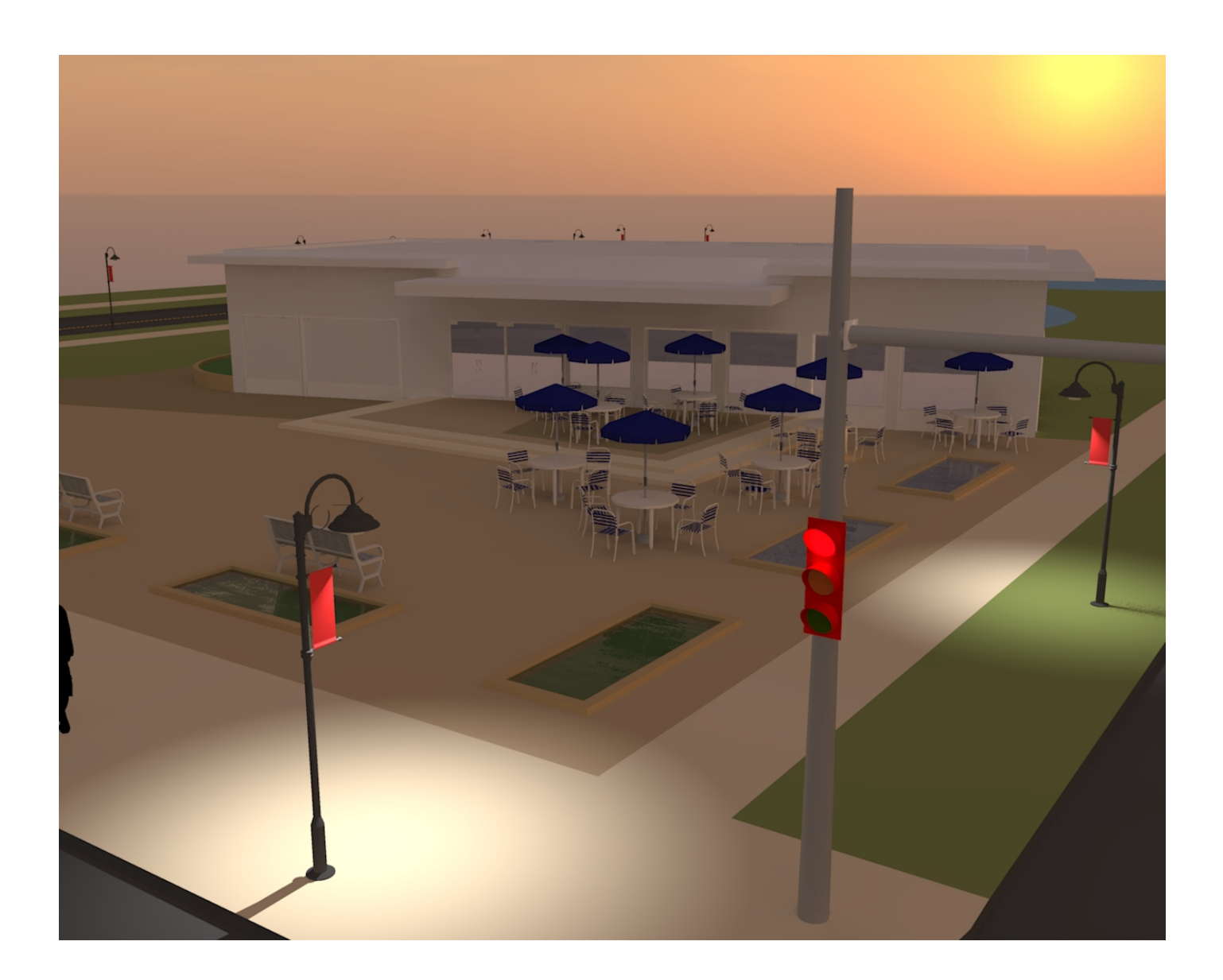